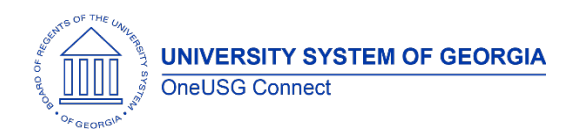

# **Release HREL 6.12 Overview**

The purpose of these Release Notes is to inform OneUSG Connect technical staff and functional users of the scheduled 6.12 release of University System of Georgia (USG) functional application enhancements.

OneUSG Connect **Release 6.12** is currently scheduled for **Friday, July 17, 2020**.

**OneUSG Connect will be unavailable for all USG employees starting at 6:00 p.m., Friday, July 17 until 7 a.m., Monday, July 20, 2020.**

This document has been updated as of 7.10.2020.

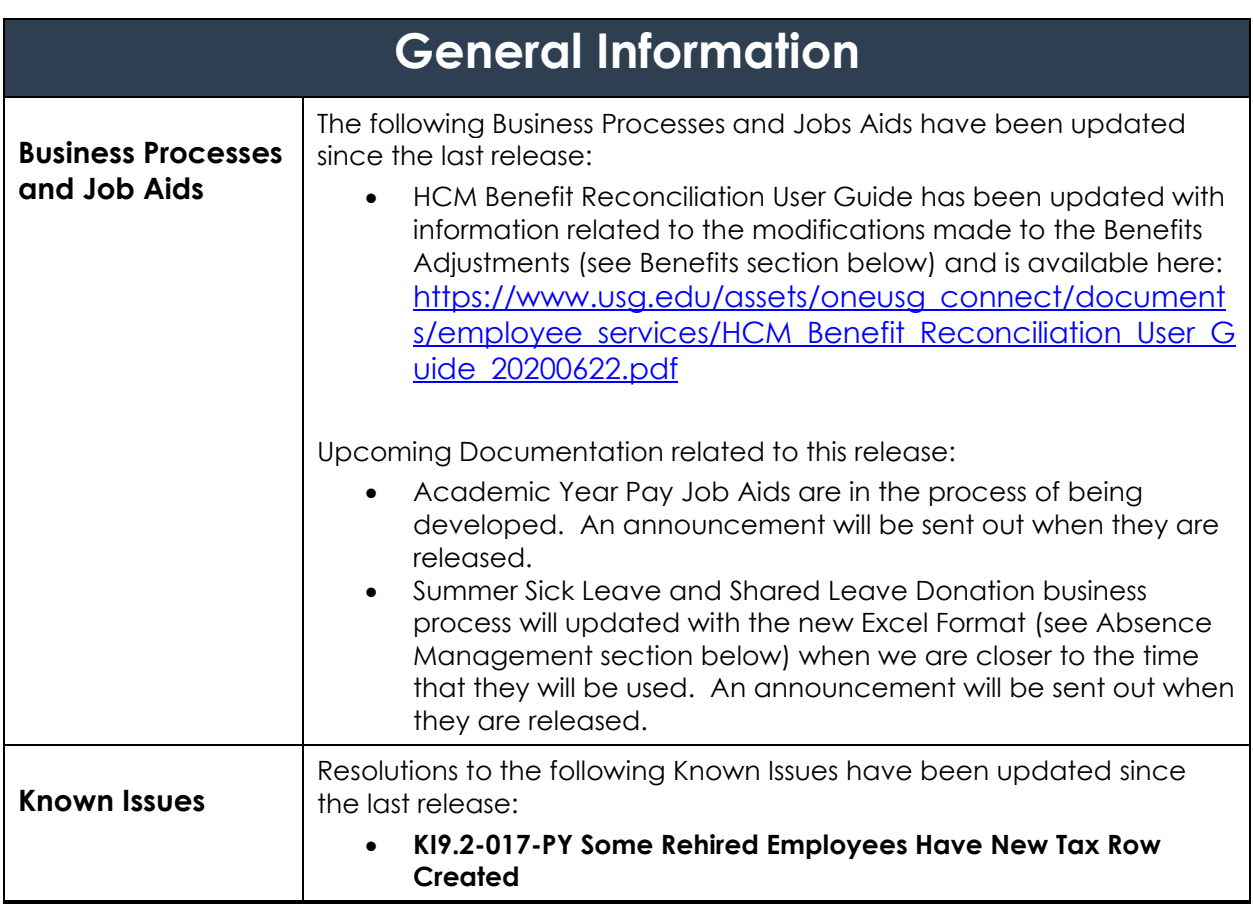

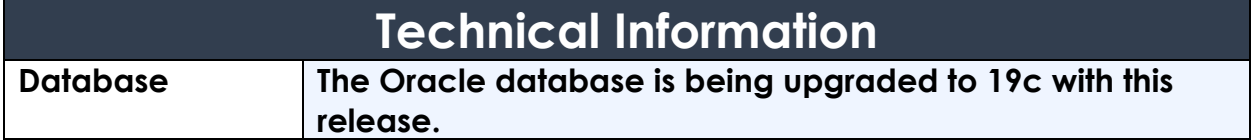

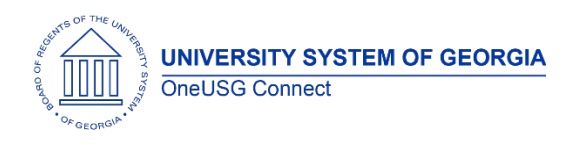

### **Module Specific Information Absence Management (ABS)**

### **Modifications to Existing Processes**

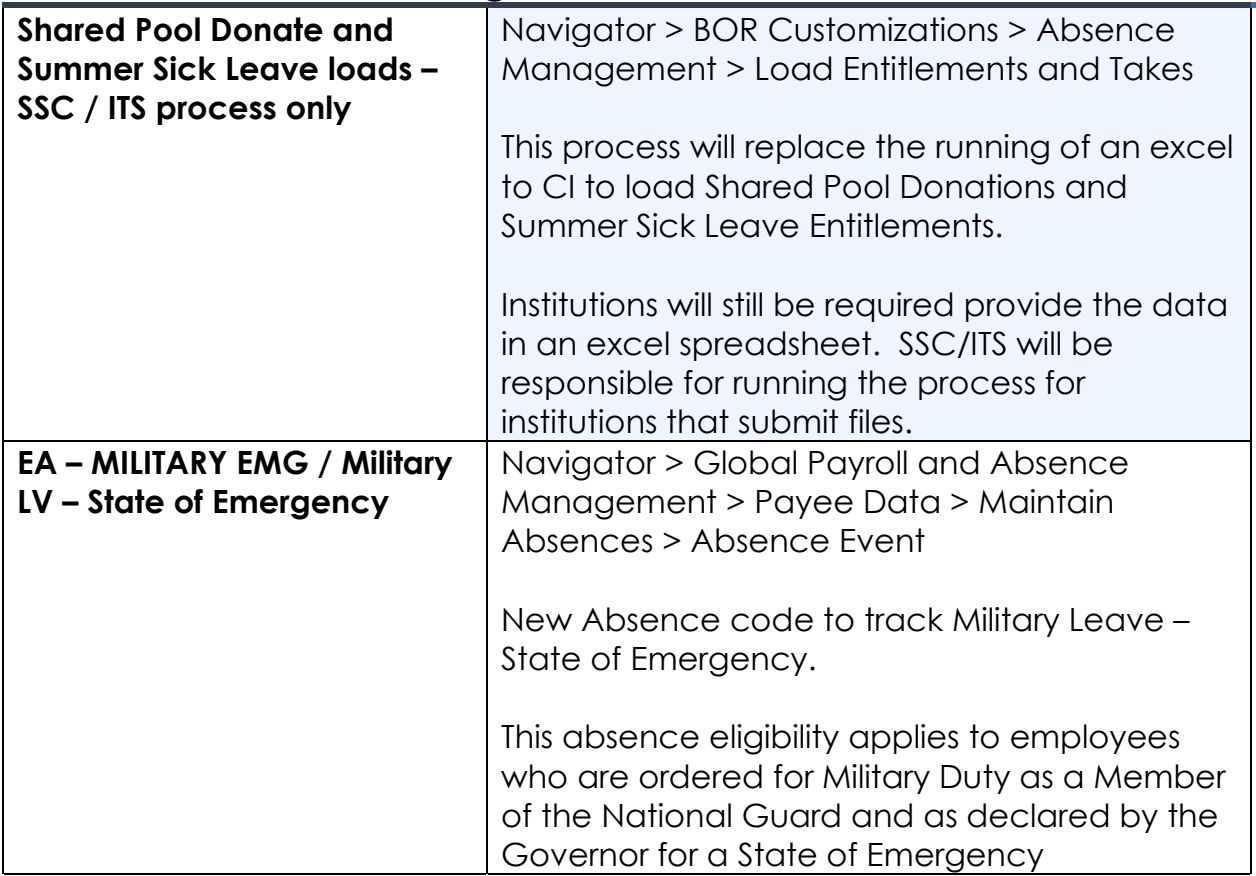

### **Benefits Administration (BN)**

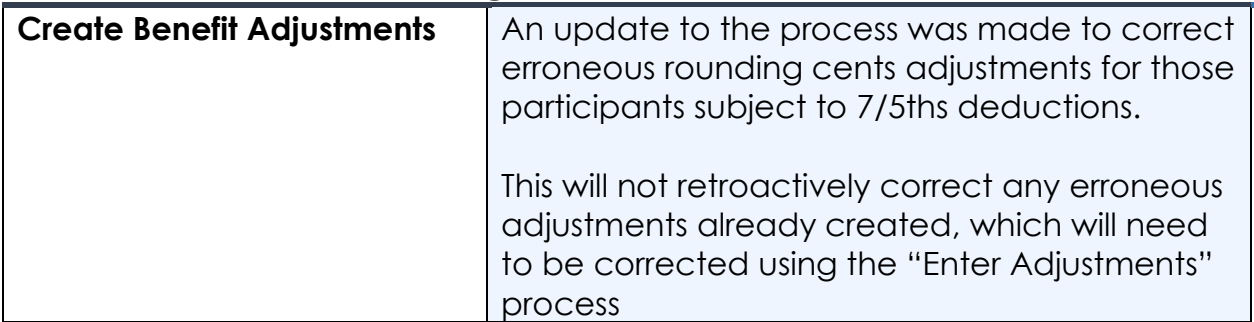

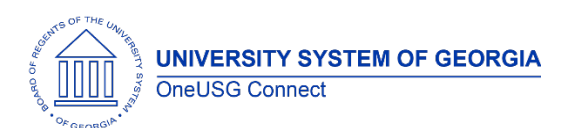

# **OneUSG Connect**

Release Notes

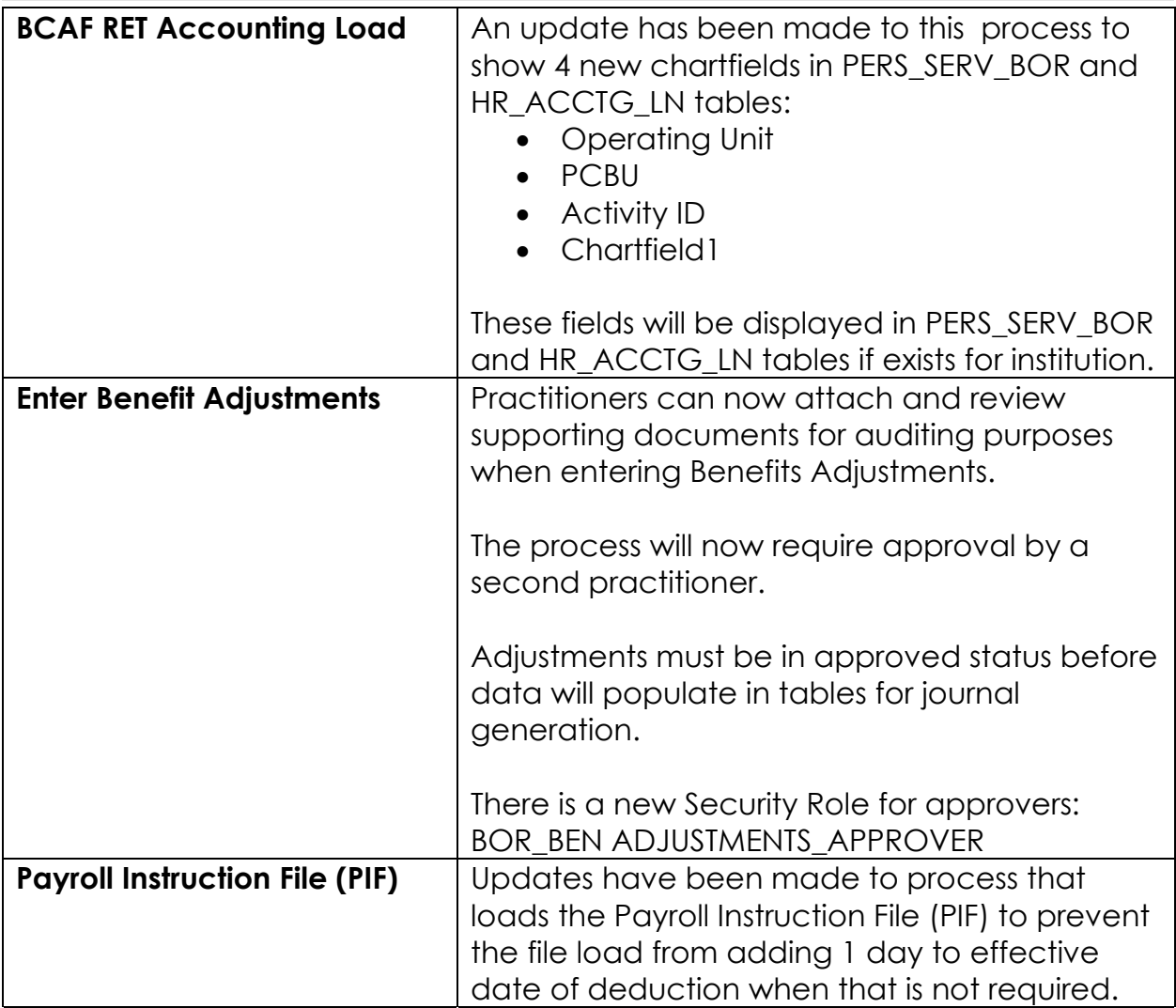

# **Commitment Accounting (CA)**

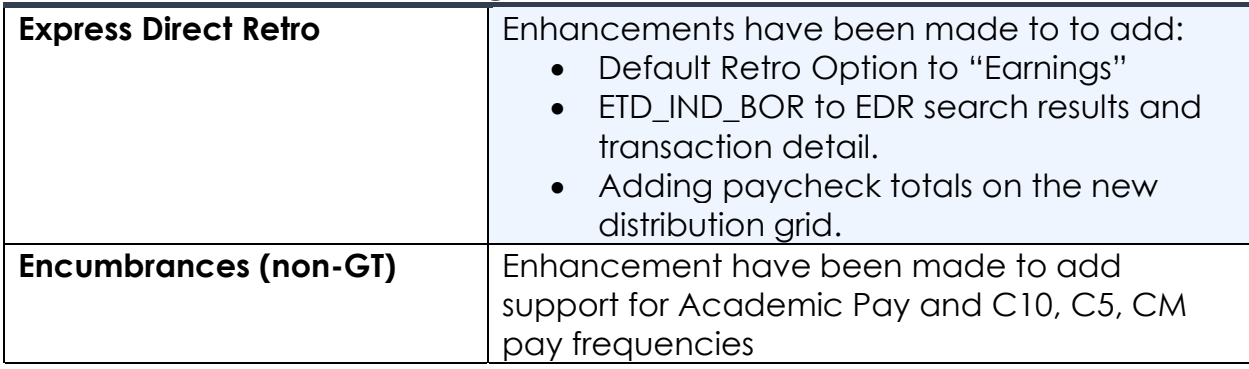

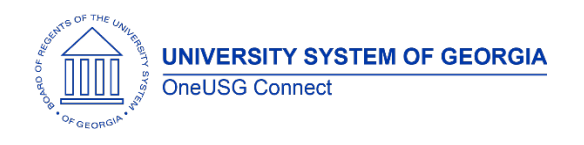

# **OneUSG Connect** Release Notes

# **Faculty Events (FE)**

### **Modifications to Existing Processes**

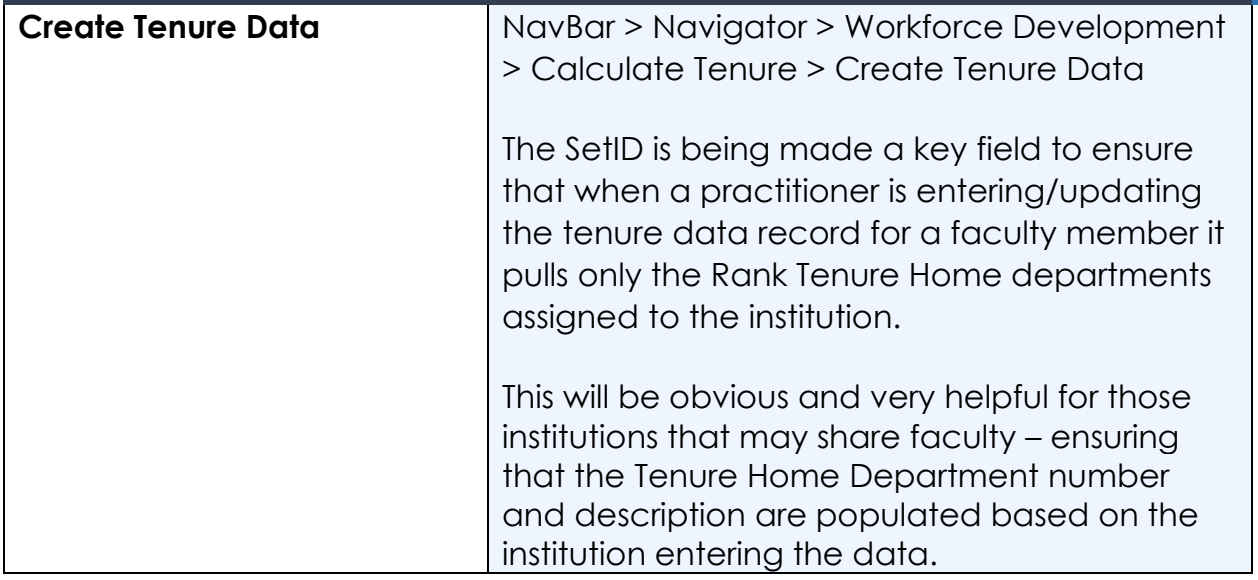

### **Human Resources (HR)**

#### **Modifications to Existing Processes**

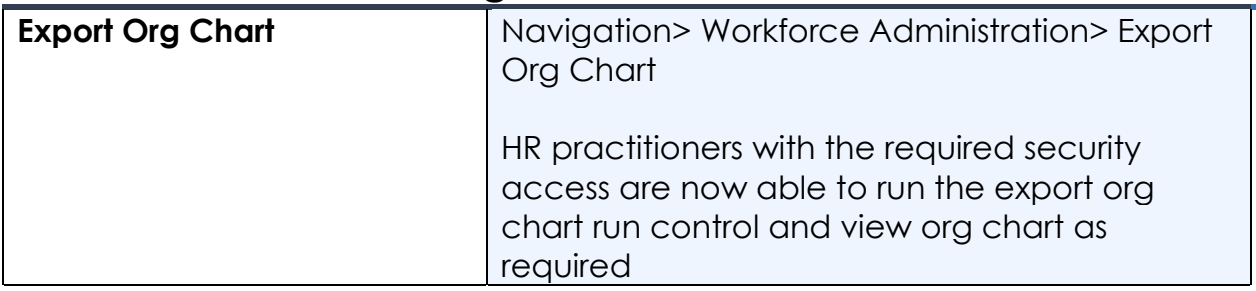

# **Payroll (PY)**

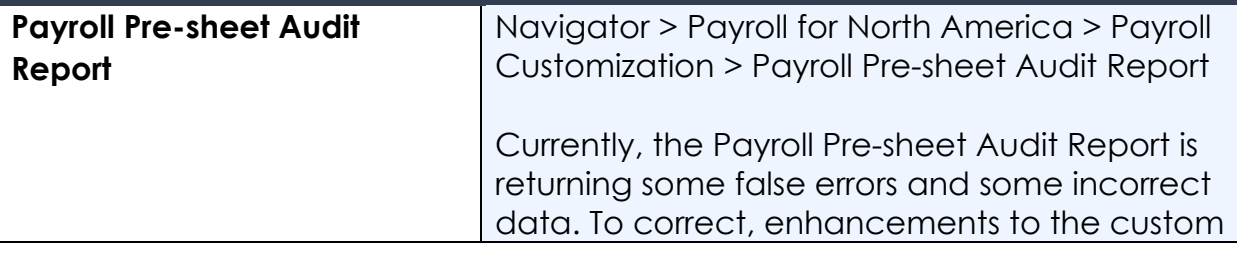

**UNIVERSITY SYSTEM OF GEORGIA** OneUSG Connect

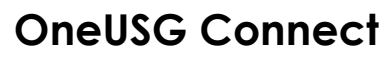

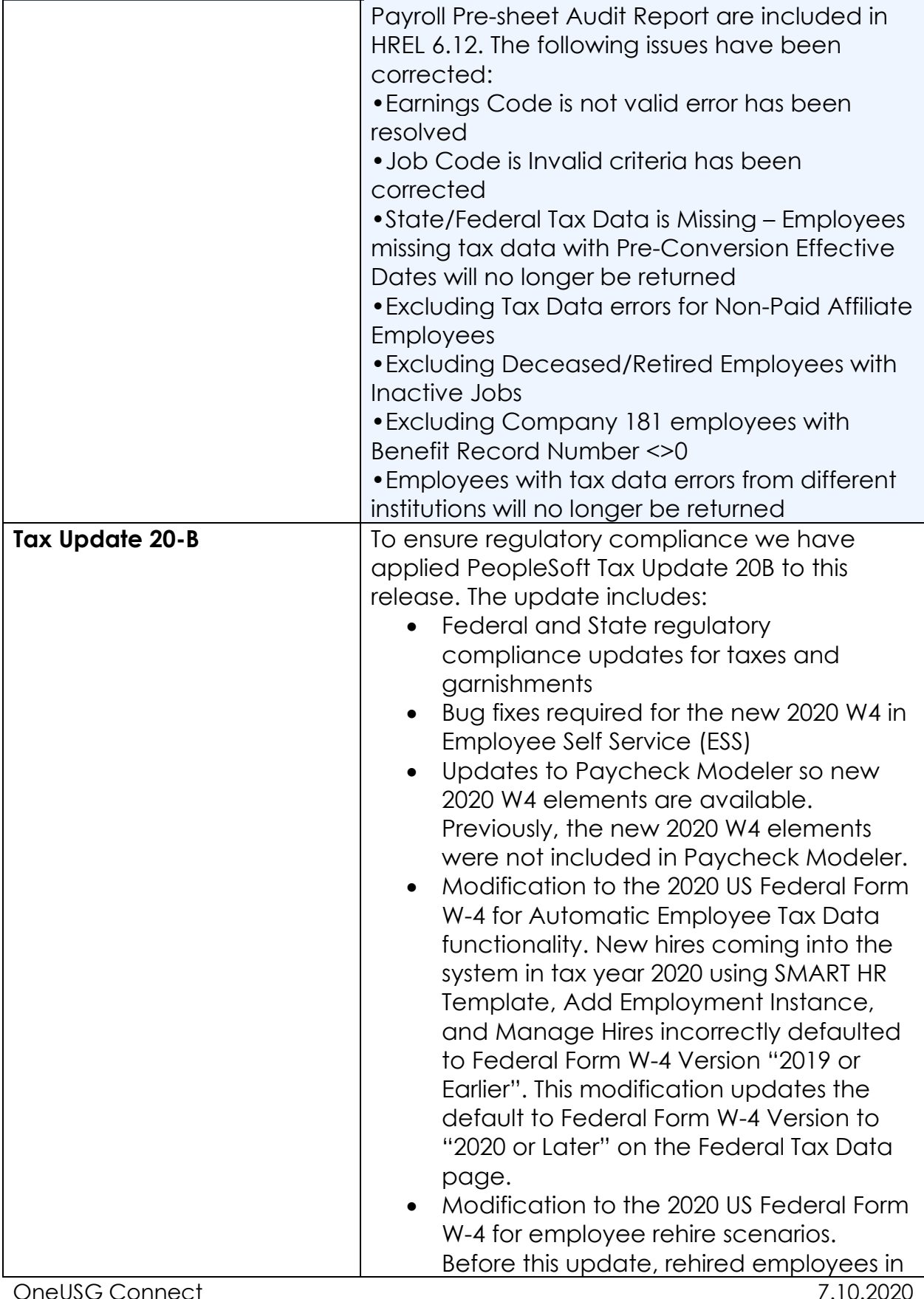

**UNIVERSITY SYSTEM OF GEORGIA** OneUSG Connect

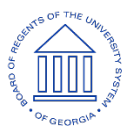

#### **OneUSG Connect** Release Notes

the same Company and Tax Location incorrectly created a new row of employee tax data with Federal Form W-4 version "2020 or Later" even though another active job instance existed in the system for the rehired employee. Now, employee's rehired in the same Company and Tax Location will not create a new row of tax data if at least one active job instance already existing in the system for the rehired employee. • New South Carolina Form SC W-4 default Tax Status for South Carolina update to "S" (Single) to comply with the new SC W-4 instead of "N" (Not Applicable) as this value should no longer be used. • 2020 Federal Tax Data allows updates to various fields for Non-Resident Aliens on Admin Page and in Employee Self Service. The update allows the user to update the following fields on the Federal Tax Data admin page when an employee's Federal Special Withholding Status is "Nonresident Alien" and the employee's Form W-9 Received status is "No".

- o Multiple Jobs or Spouse Works checkbox
- o Other income field
- o Deductions field

In addition, if the form W-9 Received status is "Yes" the user can update:

- o Tax Status field
- o Multiple Jobs or Spouse Works checkbox
- o Other Income field
- o Deductions field

The modification allows an employee to update fields in the following sections is Employee Self Service (ESS) when an employee's Federal Special Withholding Status is "Nonresident Alien" and the employee's Form W-9 Received status is "No":

**UNIVERSITY SYSTEM OF GEORGIA** OneUSG Connect

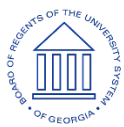

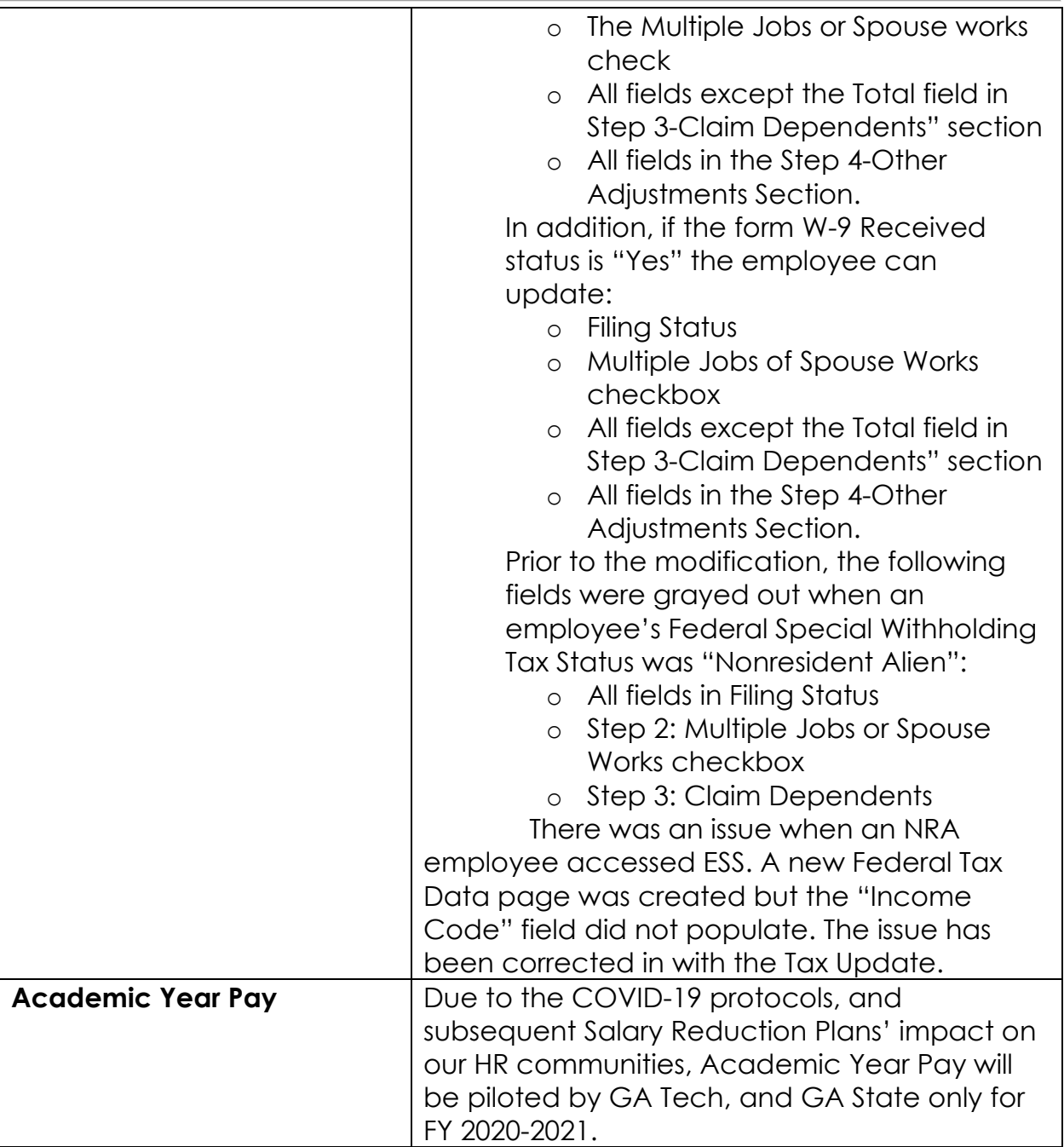

# **Reports/Queries**

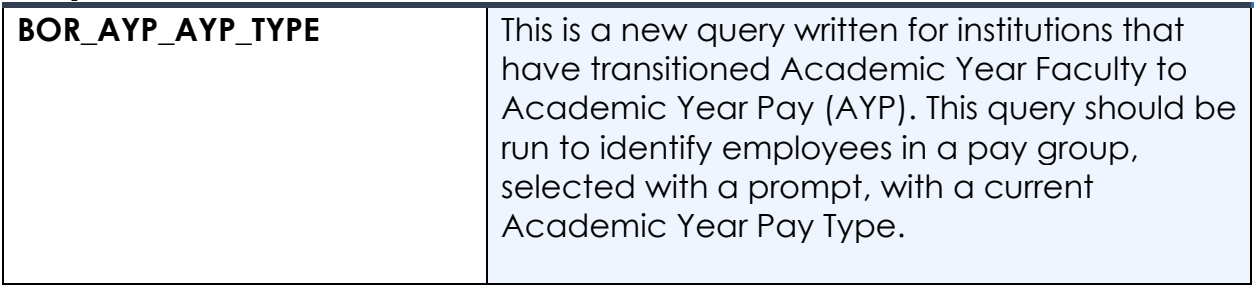

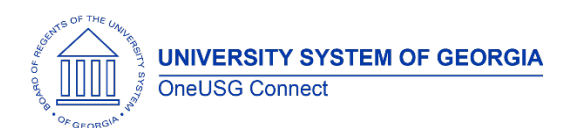

**OneUSG Connect**

Release Notes

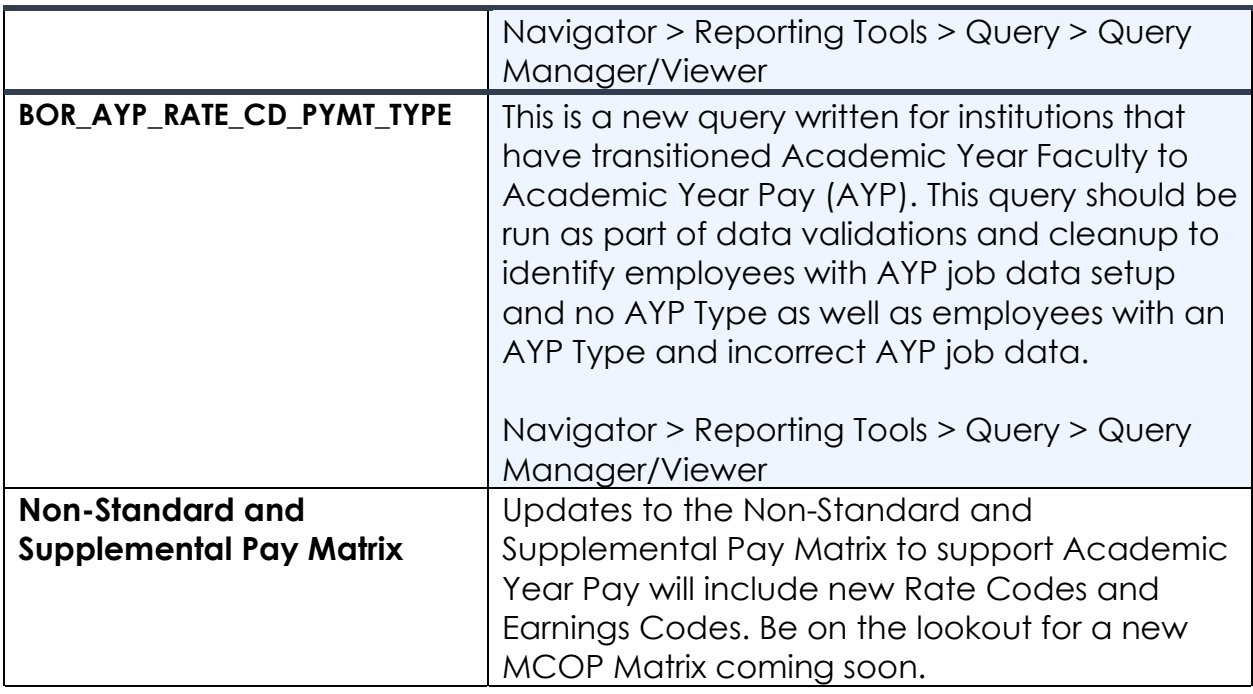

# **Self Service (SS)**

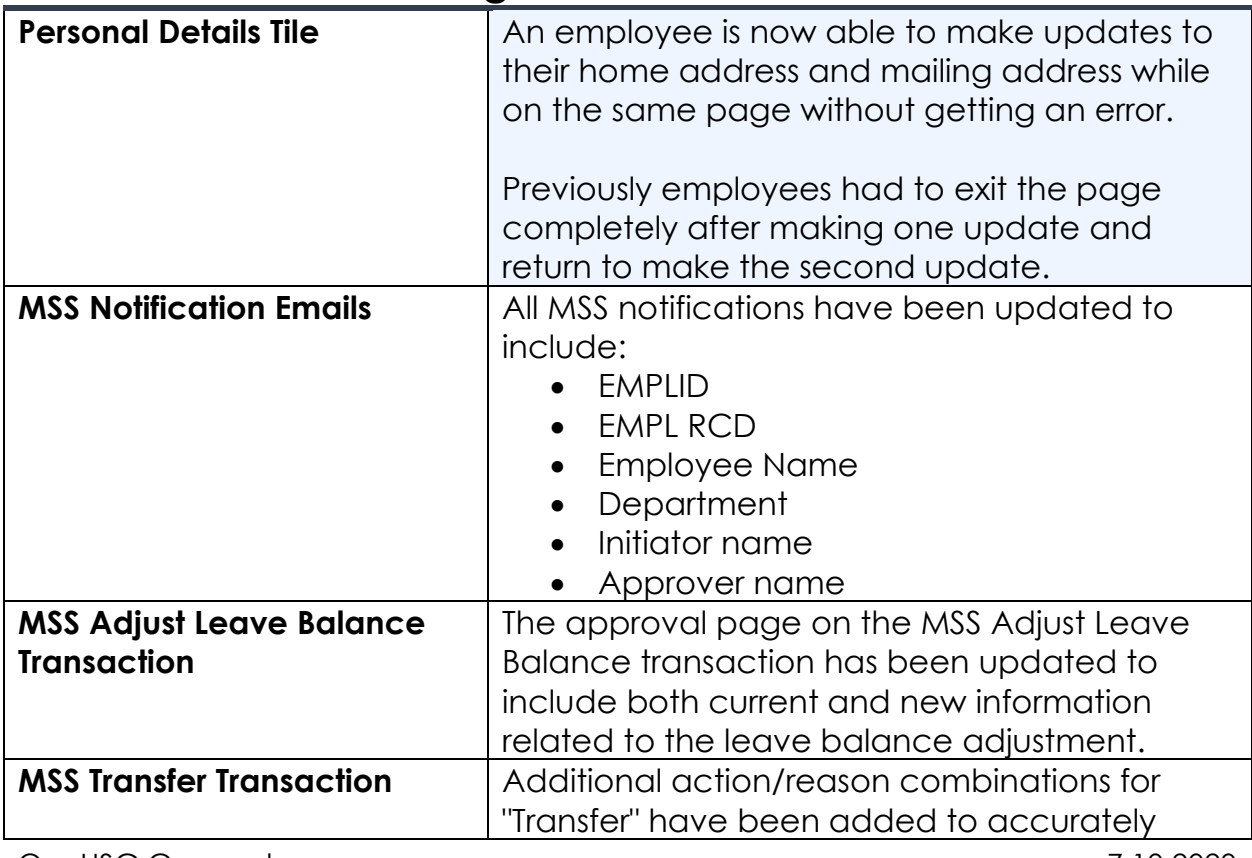

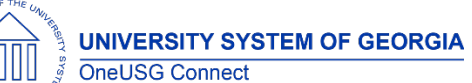

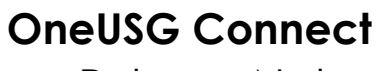

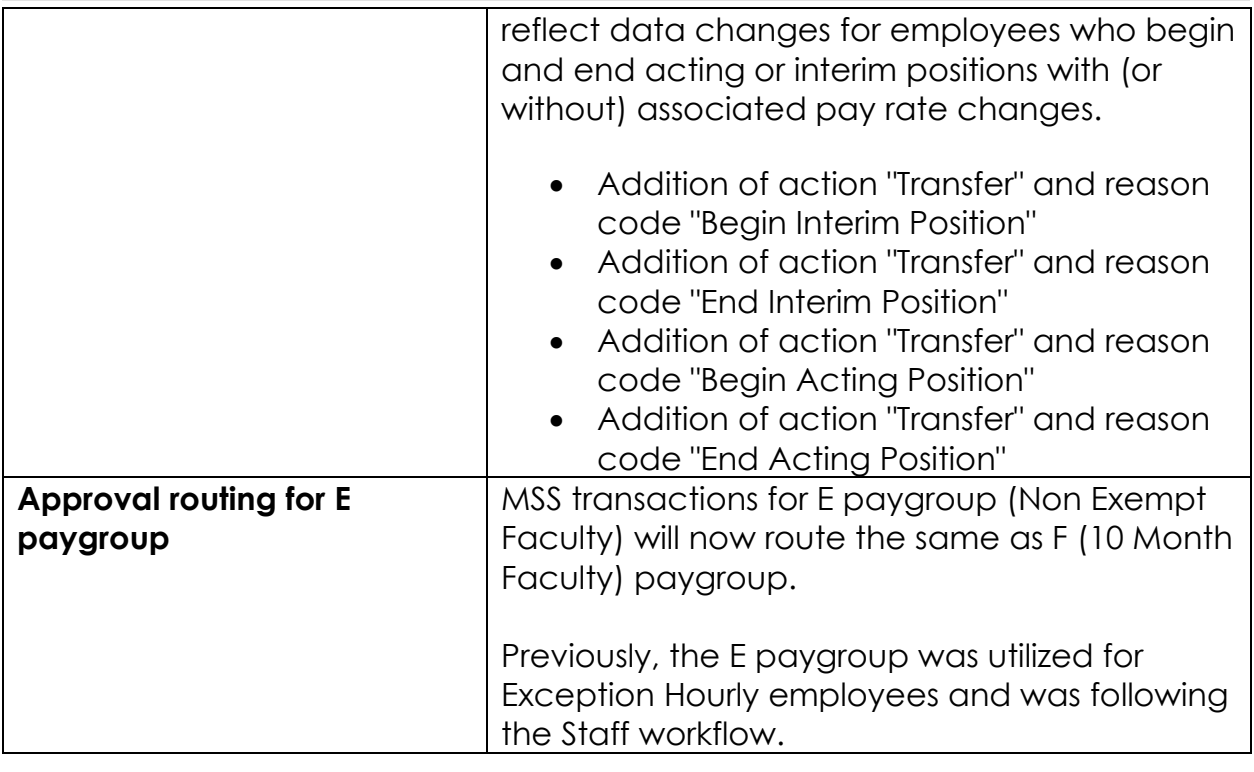

# **Time and Labor (TL)**

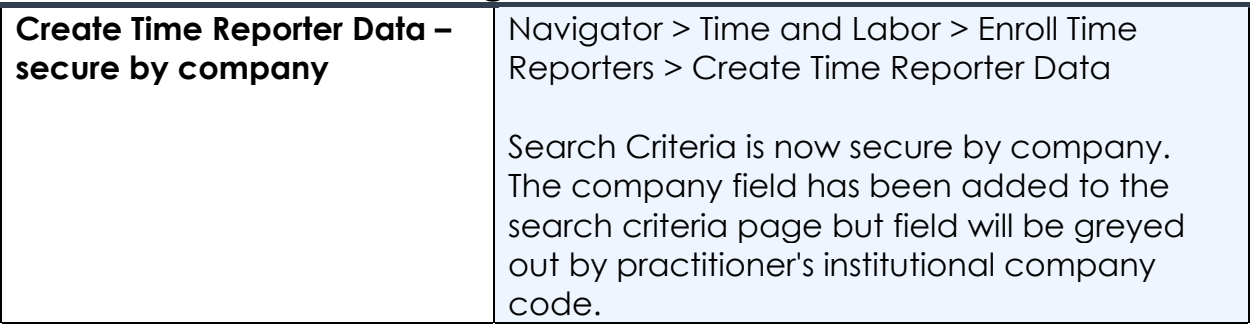

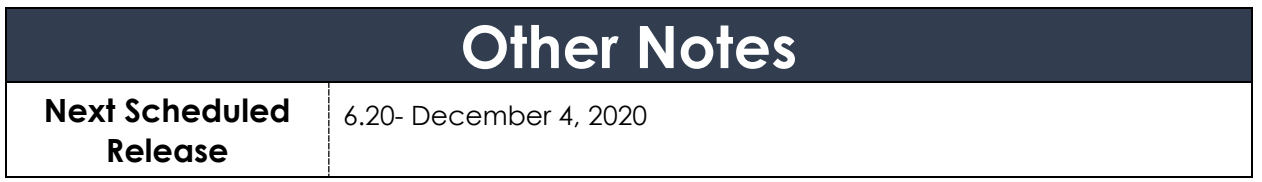

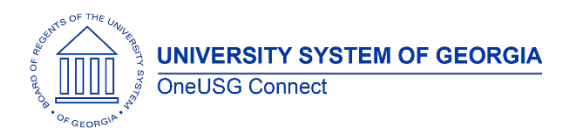

# **OneUSG Connect** Release Notes

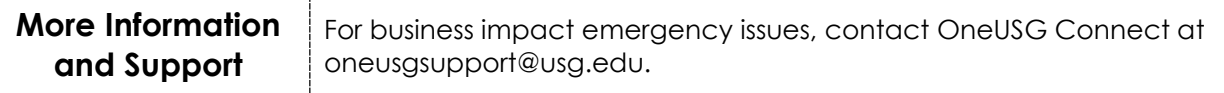